# CSC104 The How and Why of Computing Winter 2008 Term Test 1 Friday, February 29, 2008 9:10 a.m. (50 minutes)

No aids allowed Solutions

## **Question 1 [5 marks] Multiple choice and short answer:**

*Circle the letter(s) which represent the correct answer(s):* 

- a. What algorithm did ancient Egyptians use to find right angles in architecture? 1 mark- if right
	- $-1/2$  if wrong
	- A. Pythagoras theorem
	- B. Multi-sided polygon approximation
	- C. Listing and indexing
	- D. Binary counting
- b. Why do modern computers use the binary system? 1 mark- if right -1/2 if wrong
	- A. It appeals to discrete mathematicians.
	- B. It is the simplest number system for computers to implement.
	- C. Semiconductors have two readily transferable states.
	- D. None of the above

#### *Complete the following:*

c. According to *Polya*, the four phases of problem solving are:  $(2 \text{ marks} - \frac{1}{2} \text{ mark each})$ 

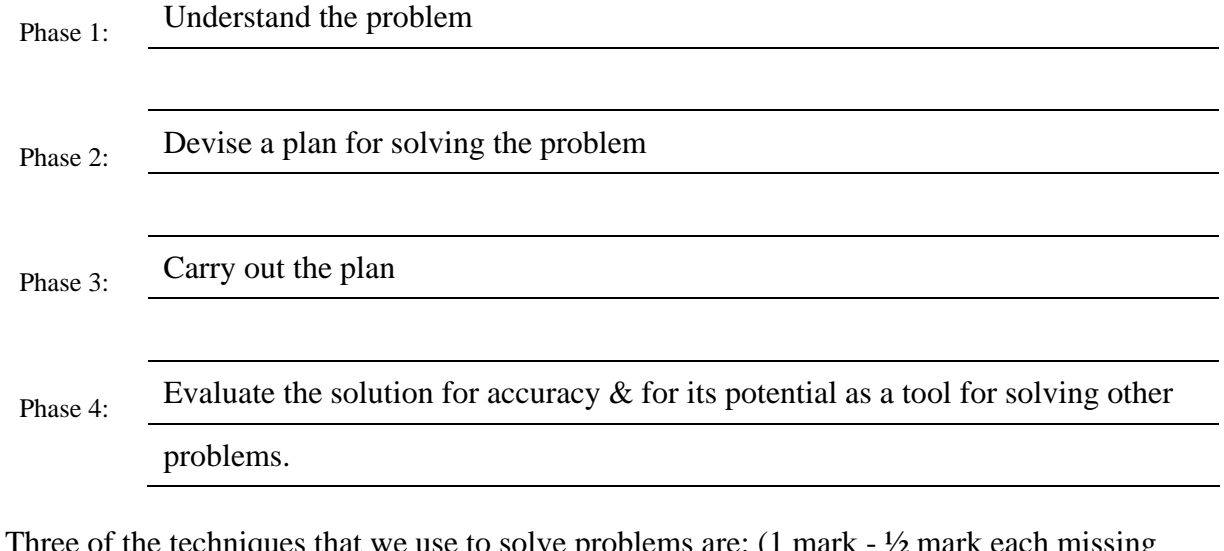

d. Three of the techniques that we use to solve problems are: (1 mark - ½ mark each missing technique)

Analogy, Auxiliary elements, Auxiliary problems, Bright idea, Can you use the result?

- 1: Decomposing & recombining, Definition, Examine your guess
- 2: Figures, Stepwise refinement, Have you seen it before?, Induction, Subconscious work, Did you use all the data?, Look at the unknown, Working backwards
- (Any three of the above)
- 3:
- e. Summarize (briefly) the difference between *batch* processing and *interactive* processing: (1 mark,  $\frac{1}{2}$  mark for if either batch or interactive desc is missing).

Batch is: Serial processing, Waiting jobs sit on a job queue until they can be processed, Things processed in first-in first-out order (FIFO). Interactive processing allows dialogue through remote terminals, actions of computer can be coordinated with the actions of the user. (e.g., word processor) Through time-sharing, interactive processing appears to be processing multiple jobs at once.

# **Question 2 [5 marks] Describe the output:**

Given the following code:

```
def countdownByTwo(nbr): 
    while(nbr > 0):
         print nbr, 
        nbr = nbr - 2 print 
     return 
def countdownByThree(nbr): 
    while(nbr > 0):
        nbr = nbr - 3 print nbr, 
     print 
     return 
a = 15print a 
countdownByTwo(a) 
countdownByThree(a) 
print a
```
In the space below, show exactly what will be displayed (printed) when the above code is executed:

5 15 13 11 9 7 5 3 1 12 9 6 3 0 15 >>>

## **Question 3 [5 marks] Correct the code:**

Given the following two files (note that line numbers are displayed for reference puposes only and should not be considered part of the code):

```
File 1: charCount.py 
01# This function accepts a line of text and a character 
02# and returns the number of times the character occurs 
03# in the line of text. 
04 def char Count (line, char) (1
05 a = 0:(2)06 count = 007 while a \leq len(line):
08 if line[a] == char:
09 \bigcap count = count + 1
10 \text{retu} \left( \frac{3}{2} \right)File 2: testCharCount.py 
01# This program tests the charCount function by executing 
02# it with a line of text and a character. 
03import charCount.py(s)04 print charCount ('Hi now are you today','o') (64 
                               7
```
There are at least five mistakes in the above code. First, You must identify five errors. In the above code, you must first tag the each code error with a circled error number. e.g.  $\binom{1}{1}$ Then in the space below, describe each error you have tagged, and the correct code. -1 mark for each missing error of five required.

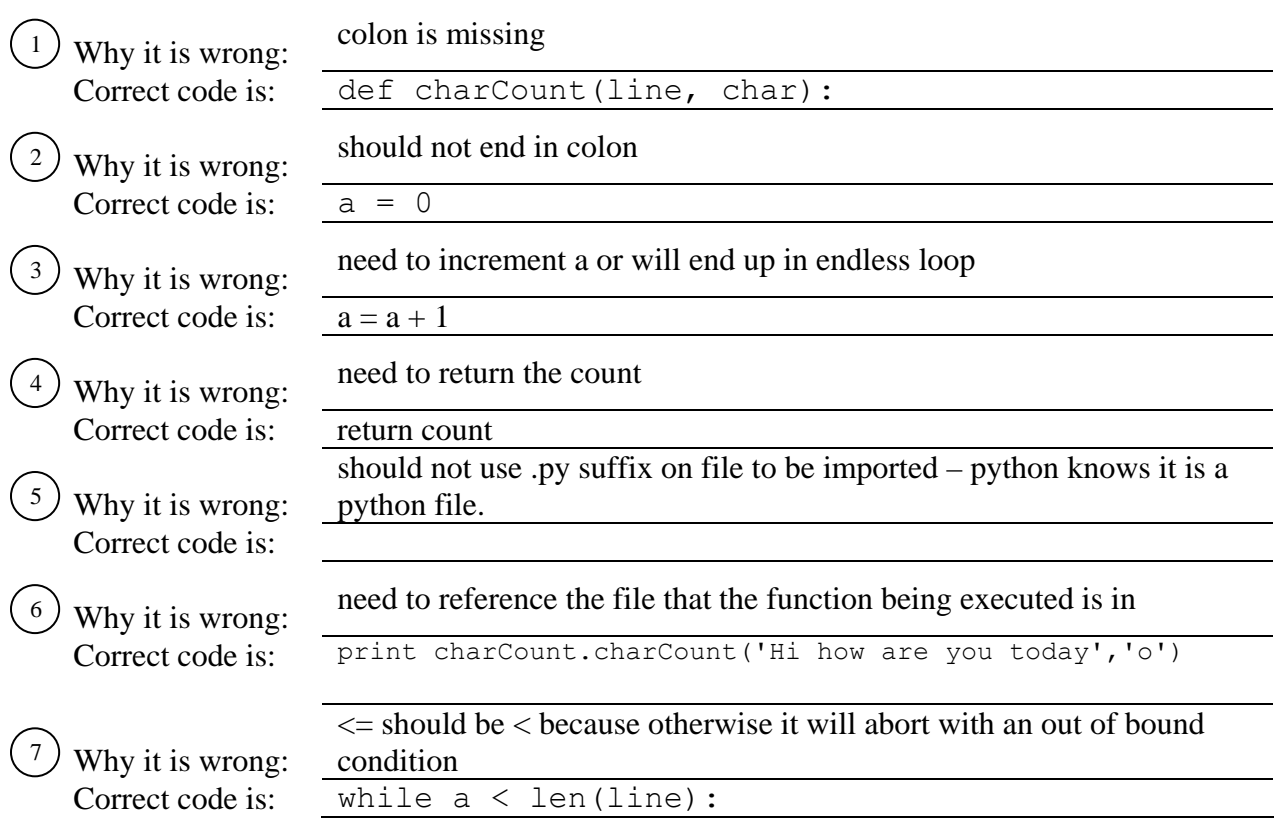

## **Question 4 [8 marks] Flowchart and Pseudocode**

We would like to create an algorithm for n factorial (written n!).  $n! = n \times (n - 1) \times (n - 2) \times (n - 3) \times ... \times 1$ That is, you multiply n by each number successively less than n until you get down to 1.

In the area below, draw the flowchart to describe this algorithm:

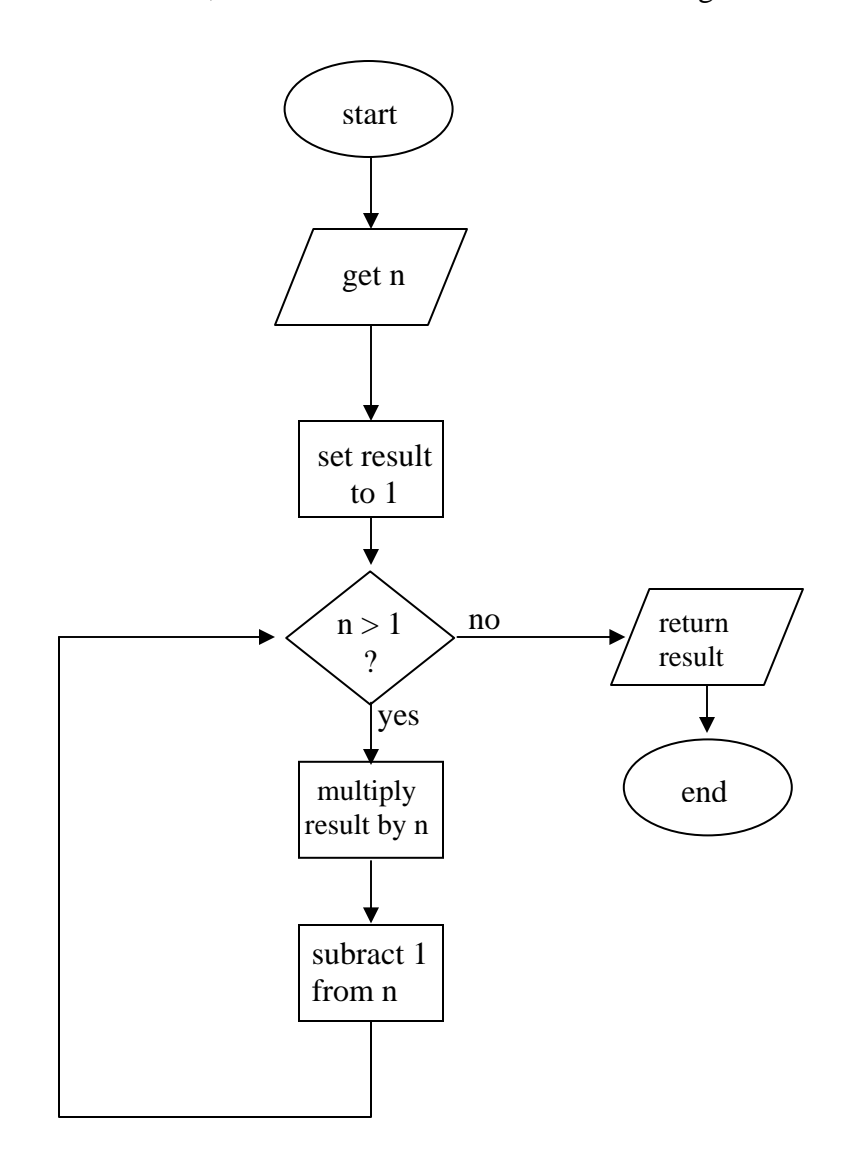

1 mark input and output (-½ mark each missing) 2 marks loop ok (- ½ mark each missing piece) 1 mark start/end symbols (-½ mark each missing) In the area below, write the pseudocode (as taught in class) to describe this algorithm: procedure nFactorial(n)

```
{ 
     result \leftarrow 1
      do { 
            result ← result times n 
           n \leftarrow n - 1} while n > 1 return result 
} 
1 mark for signature 
1 mark for loop 
1 mark for setting using \leftarrow to set value
1 mark for returning value
```
## **Question 5 [7 marks] Write and test a function**

In the space below, in Python, define the function nPlus that accepts a number n, and returns the sum of every number between n and 1 (inclusively).

```
def nPlus(n): 
    result = 0while (n > 0):
        result = result + nn = n - 1 return result
```
1 mark signature 1 mark initialization of result 1 mark loop 1 mark decrement of n 1 mark return of value 1 mark proper indentation

In the space below, write the code to execute the function nPlus for the number 6, and print the returned value.

print nPlus(6)

1 mark correct function call with print